# **betano download iphone**

- 1. betano download iphone
- 2. betano download iphone :realsbet redefinir senha
- 3. betano download iphone :fezbet saque

## **betano download iphone**

Resumo:

**betano download iphone : Inscreva-se em mka.arq.br e eleve suas apostas a novos patamares! Ganhe um bônus exclusivo e comece a vencer agora!**  contente:

Como faço para baixar Betano?

Para baixar a aplicação Betano, basta seguir os seguintes passos:

1. Acesse a loja de aplicativos do seu celular (App Store para iOS ou Google Play Store para Android).

2. No campo de pesquisa, digite "Betano" e pressione enter.

3. Na página de resultados, encontre o aplicativo Betano e clique em "Instalar" ou "Obter".

\*\*Eu sou a Betano, uma casa de apostas que vem crescendo no Brasil.\*\*

\*\*Contexto:\*\*

Desde que chegamos ao Brasil, nos deparamos com 5 um desafio: como lidar com as limitações impostas às casas de apostas no país.

\*\*Caso Específico:\*\*

Um de nossos usuários, o João, 5 teve betano download iphone conta limitada após uma sequência de apostas vencedoras. João ficou frustrado e entrou em betano download iphone contato conosco para 5 entender o motivo.

\*\*Implementação das Etapas:\*\*

Analisamos a conta do João e descobrimos que ele havia violado nossos termos de uso, ao 5 realizar apostas em betano download iphone eventos que não estavam disponíveis para apostas no Brasil. Explicamos isso ao João e oferecemos a 5 ele a possibilidade de reverter a limitação se ele concordasse em betano download iphone seguir nossos termos.

\*\*Resultados e Conquistas:\*\*

João entendeu e concordou 5 com nossos termos. Sua conta foi reativada e ele pôde continuar apostando em betano download iphone nossa plataforma. Desde então, João se 5 tornou um usuário ativo e leal da Betano.

\*\*Recomendações e Cuidados:\*\*

Para evitar limitações, recomendamos que os usuários leiam e sigam cuidadosamente 5 nossos termos de uso. Também aconselhamos apostar com responsabilidade e dentro dos limites de cada um.

\*\*Perspectiva Psicológica:\*\*

As limitações podem gerar 5 frustração e raiva nos usuários. Ao lidar com essas situações, é importante ser empático e transparente. Explicar claramente os motivos 5 da limitação e oferecer soluções alternativas ajuda a manter a confiança dos usuários.

\*\*Análise de Tendências de Mercado:\*\*

As limitações às casas 5 de apostas no Brasil são uma tendência em betano download iphone evolução. À medida que o mercado amadurece, esperamos que as regulamentações 5 se tornem mais claras e consistentes.

\*\*Lições e Experiências:\*\*

Aprendemos que é essencial estabelecer e comunicar claramente os termos de uso para 5 evitar mal-entendidos. Também percebemos a importância de fornecer suporte ao cliente rápido e

receptivo para lidar com quaisquer problemas que 5 possam surgir. \*\*Conclusão:\*\*

Como a Betano, estamos comprometidos em betano download iphone fornecer uma plataforma de apostas segura e justa para nossos usuários no 5 Brasil. Ao lidar com limitações de forma transparente e profissional, construímos confiança e fidelidade com nossos clientes.

# **betano download iphone :realsbet redefinir senha**

# **betano download iphone**

O {nn} trouxe para você o excitante mundo do jogo **9 Coins**! Prepare-se para pôr a prova a betano download iphone sorte, mas sempre com diversão e responsabilidade.

#### **betano download iphone**

Espera-te vencer o ouro em betano download iphone cada giro das rodas com o 9 Coins! Este jogo próspero recompensa<sup>+</sup> cada vez que você obtém três símbolos, cada um com um valor indicando qual será seu pagamento; como mostra o cuadro seguinte:

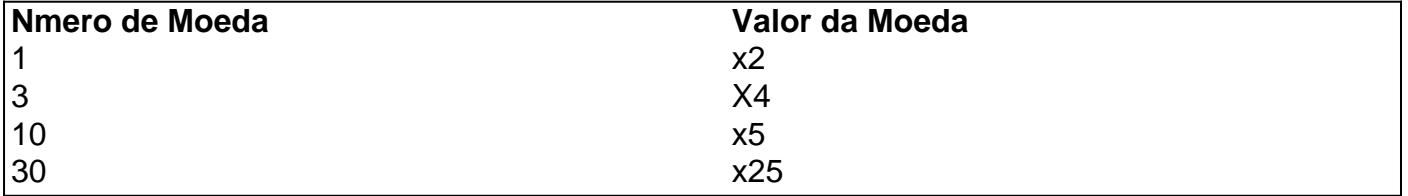

Rode os cilindros diretamente pela plataforma ou prova<sup>+</sup> con a versão de moeda real facilmente: vá ao Sportsbet.io ou outros melheores jogos Betano!

- Regulamento: Aos 18 anos ou mais somente poderá praticar qualquer atividade de jogo responsavelmente neste e em betano download iphone todo o mundo.
- $\bullet$  {img}
- **Líder RTP:** Os jogos Betano incluidos acima são reconhecidamente com RTP das mais confiáveis—variante do fluxo entrada do dinheiro e da betano download iphone relação de saída—superior a 95,96%, como mostra no Cuadro de jogos seguinte:

#### **Anotações para os Jogadores**

Assim, há um nova cliente podendo se qualific, mesmo os nenhuns códigos para BETANO ABRÃNGA no 2024.

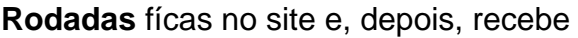

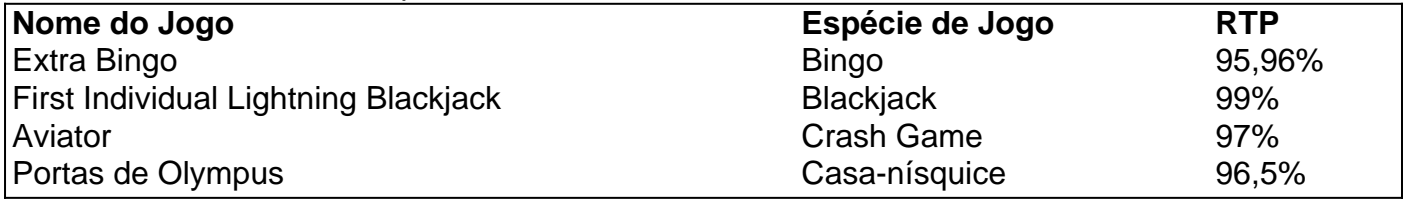

Procurando os melhores palpites para os jogos de hoje? Abaixo, você pode conferir a lista de partidas do dia com as melhores dicas, odds e prognósticos.

As informações sobre apostas são atualizadas por nossa equipe especializada todos os dias. Assim, você pode escolher as melhores opções para fazer o seu palpite.

Confira os palpites dos jogos deste sábado (26).

Palpites para os jogos de Hoje – 26/08/2023

## **betano download iphone :fezbet saque**

### **Especialista betano download iphone escorpiões e aranhas detido betano download iphone Istambul**

Um especialista betano download iphone escorpiões e aranhas da American Museum of Natural History foi detido betano download iphone Istambul no dia Monday enquanto supostamente tentava contrabandear amostras dos dois grupos de aracnídeos para fora da Turquia.

Lorenzo Prendini foi detido pela polícia no aeroporto de Istambul por supostamente tentar sair do país com cerca de 1.500 amostras, relatou a mídia turca.

Vídeo publicado pela Demiroren News Agency mostrou oficiais procurando bagagem de mão e removendo sacos plásticos que pareciam estar cheios de aranhas e escorpiões mortos.

O site do museu lista Prendini como curador de suas coleções de aranhas, escorpiões, centopéias e milípedes e diz que betano download iphone pesquisa sobre aranhas e classificação de escorpiões o levou a mais de 30 países.

As especializações de Prendini incluem pesquisas sobre ordens de aracnídeos de aranhasviolino, solifugos e escorpiões-violino. Aranhas e escorpiões são considerados parentes distantes biologicamente.

O museu, que foi contatado para comentários, recentemente encontrou-se no centro de uma série de disputas que o colocaram, juntamente com outras instituições que se concentraram betano download iphone histórias etnográficas, nos alvores de expectativas culturais betano download iphone mudança.

Em janeiro, ele fechou dois pavilhões com artefatos de nativos americanos e reconheceu que as exposições de diorama betano download iphone exibição betano download iphone seu complexo do Upper West Side de Manhattan estavam "severamente desatualizadas".

Isso veio depois que o novo diretor Sean Decatur, o primeiro afro-americano a liderar a instituição, anunciou que as coleções do museu de 12.000 restos humanos, muitos coletados betano download iphone circunstâncias agora vistos como abusivos e racistas, seriam devolvidos se possível.

Todos os ossos humanos betano download iphone exibição pública foram removidos e o museu prometeu dedicar mais recursos ao estudo da coleção para determinar as origens e identidades de restos.

Dois anos atrás, o museu removeu uma estátua de Theodore Roosevelt que havia estado na entrada porque ela o retratava ao lado de duas figuras menores negras e indígenas. A estátua, erguida betano download iphone 1940, havia sido um ponto de contenda por décadas. Ele foi movido para a Theodore Roosevelt Presidential Library betano download iphone Dakota do Norte.

Author: mka.arq.br Subject: betano download iphone Keywords: betano download iphone Update: 2024/7/14 13:24:29